## **Laboratorio di Architetture degli elaboratori n. 12, 24-27/02/03**

Si consideri la subroutine Assembler 68000 che calcola il fattoriale di un numero intero positivo a 16 bit contenuto nella word meno significativa del registro D1, supponendo che non si verifichi overflow. Il parametro di *ingresso* e di *uscita* della subroutine è il registro D1.

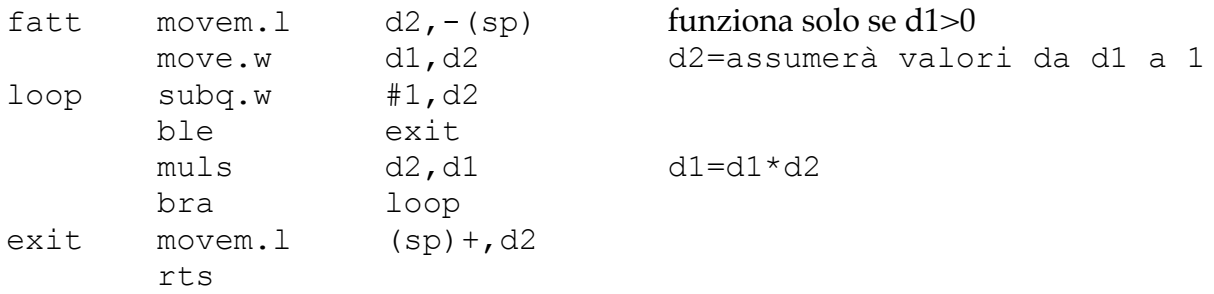

Scrivere una subroutine Assembler 68000 che accetta in ingresso un vettore V di numeri interi a 16 bit e sostituisca ogni elemento positivo del vettore con il suo fattoriale. Il vettore V può avere dimensione variabile: il primo elemento di V indica quanti sono gli elementi effettivamente contenuti in V. Ad esempio:

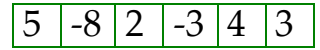

rappresenta il vettore [-8, 2, -3, 4, 3] di 5 elementi; in tal caso, la subroutine deve restituire

5 -8 2 -3 24 6

che rappresenta il vettore [-8, 2, -3, 24, 6] di 5 elementi.

Il parametro di *ingresso* della subroutine è:

A1 = indirizzo base del vettore da esaminare.

## **Il calcolo del fattoriale deve essere eseguito usando la subroutine fatt.**

Se avanza tempo si terminino tutti gli esercizi lasciati in sospeso nelle lezioni precedenti.